## **Vertrauen ist gut – Kontrolle ist besser**

Das aufgenommene Bild immer sofort auf dem LCD-Monitor nach folgenden Aspekten kontrollieren

- Gestaltung / hat es störende Elemente
- Schärfe
- Belichtung (zu hell/zu dunkel)

Ist man mit einem Punkt nicht zufrieden, und das ist wahrscheinlich ab und zu der Fall, muss man sich meistens folgende Fragen stellen: Ist genügend Kontrast zwischen Hauptmotiv sowie Vorder- und Hintergrund vorhanden? Hat es zu viele Hauptmotive, ist das Bild überladen?

Folgende Änderungen kann man unter anderem austesten:

- o Einige Schritt zurück oder vor
- o Ein paar Meter nach rechts oder links
- o Standpunkt komplett verändern
- o In die Hocke gehen
- o Auf eine Bank oder sonst etwas Erhöhtes stehen
- o Veränderung der Belichtungskorrektur an der Kamera
- o Hauptmotiv näher ran zoomen oder mehr Weitwinkel
- o etc.

## **6.5. Übungen mit Ihrer Kamera:**

- Falls Ihre Kamera Motivprogramme hat, stellen Sie die verschiedenen Werte ein.
- Fotografieren Sie ein Objekt auf dem Pult, das näher als 50 cm ist mit und ohne Makromodus. Kontrollieren Sie die Schärfe.
- Probieren Sie die Histogramm-Funktion aus, falls vorhanden.
- Verändern Sie die Manuelle Belichtungskorrektur, probieren Sie die Extrem-Werte aus  $(E + 2, E - 2)$ .

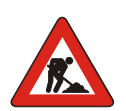

## **6.6. Kann ich folgende Fragen beantworten?**

- Welches Motivprogramm wähle ich, wenn ich ein Bild vom Jungfraumassiv erstelle?
- Welches Motivprogramm wähle ich, wenn ich ein weidendes Pferd fotografiere, gibt es mehr als eine Möglichkeit?
- Wann muss ich die Makrofunktion einschalten?
- Sie haben mit dem Histogramm oder von Auge entdeckt, dass Ihr Hauptmotiv überbelichtet ist. Welche Korrektur nehmen Sie vor?